## **Mein Röhrenprüfgerät**

An den Planungen für ein Röhrenprüf- und Messgerät arbeite ich schon seit längerer Zeit.

Im Sommer 2018 habe ich erstmals einen µTracer in Aktion gesehen. Da dieses Gerät bis auf den Elektrodentest alle meine Anforderungen erfüllt, habe ich mir einen Bausatz bestellt und einen Elektrodentest dazu entworfen.

Der Schaltplan auf der Folgeseite zeigt die Ausführung mit der später hinzugefügten Umschaltbaugruppe zur Prüfung von magischen Augen.

Der µTracer selbst ist ein Kennlinienschreiber, mit dem die Kennlinien beliebiger Röhren aufgenommen werden können.

Einstellungen für bestimmte Typen können gespeichert und jederzeit wieder abgerufen werden.

Zur Auswertung der Messergebnisse wird ein PC mit zugehöriger Software benötigt. Die Software selbst ist kostenlos, der Bausatz für einen µTracer kostet Stand 06.2019  $215,-E$ .

Allerdings kommen hier noch die Kosten für ein Netzteil (ein altes Laptopnetzteil genügt jedoch) sowie die benötigten Röhrenfassungen und sonstige Kleinteile dazu.

Näheres zum µTracer ist auf der Homepage des Entwicklers Ronald Dekker nachzulesen. Hier der Link: https://www.dos4ever.com

Der Bausatz des µTracer kommt mit einer ausführlichen, bebilderten Schritt-für-Schritt-Anleitung.

Der Aufbau geschieht dabei in einzelnen Funktionsblöcken, welche dann auch unmittelbar getestet werden können.

Dabei erfolgen dann auch bereits erste Kalibrierungen.

Da die Kalbrierungen in der Software erfolgen, befinden sich auf der Leiterplatte keine Trimmpotis, zur Kalibrierung ist ein Digitalmultimeter ausreichend.

Ein kleiner Nachteil des µTracer sei an dieser Stelle noch erwähnt.

Die interne Heizspannungsversorgung ist wegen der verwendeten PWM-Modulation nicht sonderlich präzise und kommt bei Heizstromhungrigen Vorkriegsröhren der A-Serie oder der alten R-Serie an seine Grenzen.

So benötigt z.B. eine RGN4004 4A Heizstrom!

Auch ist die maximal mögliche Heizspannung durch die Spannung des Netzteils für den µTracer begrenzt.

Da ich jedoch auch Röhren der P- und U-Serie prüfen will, habe ich mich entschlossen, zur Heizspannungsversorgung ein externes Netzteil zu verwenden.

Hier verwende ich ein einfaches Labornetzteil 0 – 50V, 3A.

Damit kann ich die allermeisten Röhren auch der U-Serie prüfen.

## Hier der Schaltplan

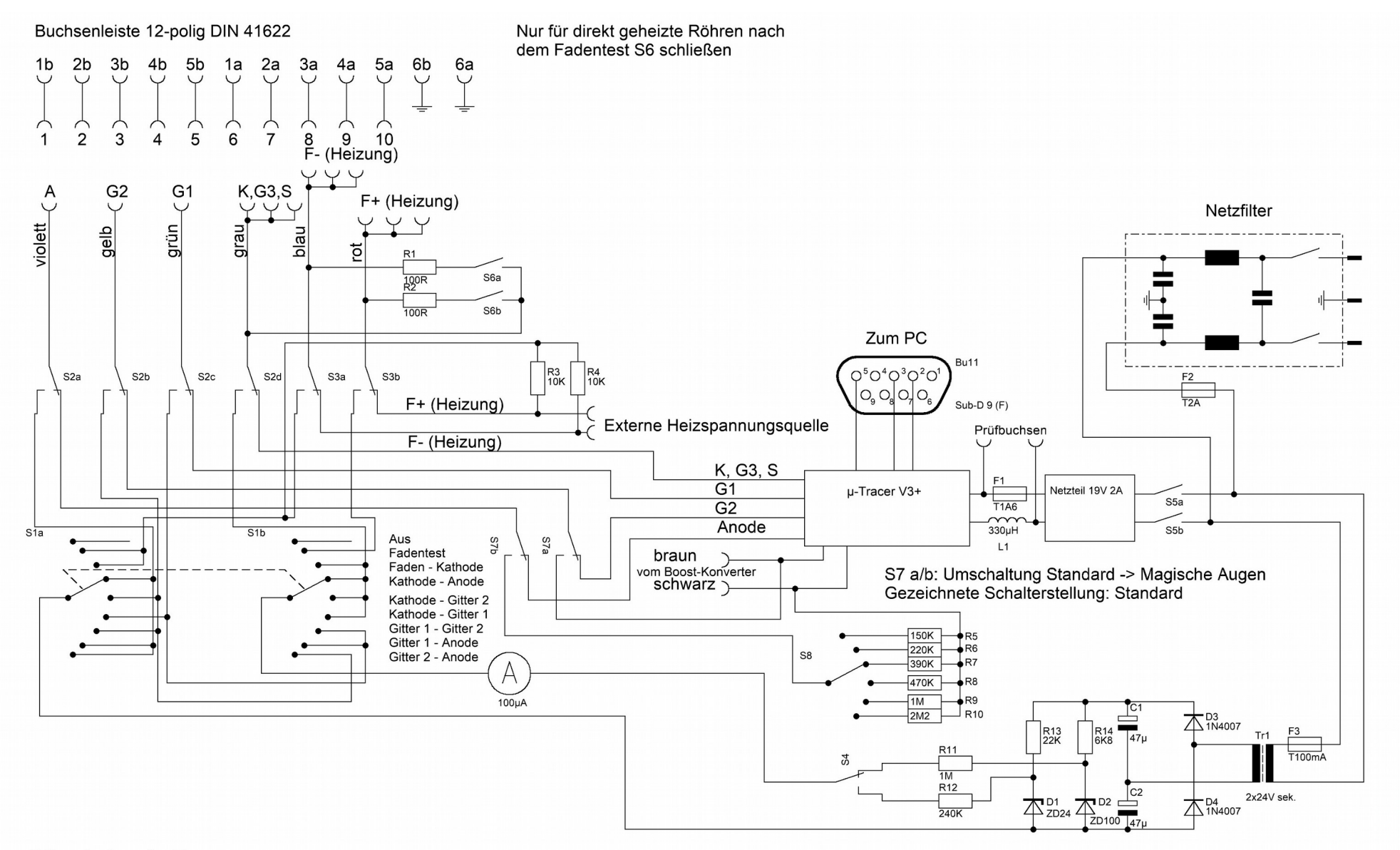

Röhrentester mit µ-Tracer

Gesamtschaltung

17.01.2019 M. Rauscher

13.06.2019: Umschaltung für Magische Augen dazu

11.07.2019: Test F-K jetzt auch geheizt möglich

Der vorstehende Schaltplan gibt einen Eindruck davon, wie ich mein Röhrenprüfgerät aufgebaut habe.

Das "Herzstück" ist natürlich der µTracer.

Dieser wurde jedoch um einen Elektrodentest erweitert, damit ich vor der Prüfung Elektrodenschlüsse erkennen kann und somit Beschädigungen am µTracer vermieden werden können.

Die Prüfspannungen für den Elektrodentest sind umschaltbar von 100V auf 24V, wobei im Normalbetrieb die Schalterstellung 100V benutzt wird.

Lediglich für Röhren, bei welchen die Isolationsfestigkeit zwischen Heizfaden und Kathode geringer ist als 100V, wird auf 24V zurückgeschaltet.

Das im Schaltplan rechts unten gezeichnete Netzteil erzeugt mittels Spannungsverdopplung aus einem kleinen Printtrafo mit 2x 24V Sekundärspannung eine Rohspannung von rund 136V.

Diese wird mittels Zenerdioden stabilisiert.

Die nachgeschalteten Widerstände begrenzen den Prüfstrom auf 100µA.

Das Messwerk zeigt mir dann evtl. fliessende Leckströme an. Beim Heizfadentest fliesst natürlich der volle Prüfstrom.

Als Gehäuse habe ich eine kleine Holzkiste benutzt, wie sie in vielen Baumärkten zu bekommen sind.

Den Pertinaxzuschnitt für die Frontplatte habe ich mir im Internet besorgt.

Das Frontplattenlayout habe ich mir mit dem Frontdesigner von Abacom erstellt. Dabei dient das Layout gleichzeitig als Bohrschablone.

Für die spätere Frontplattenbeschriftung werden dann die Konstruktionshilfslinien entfernt.

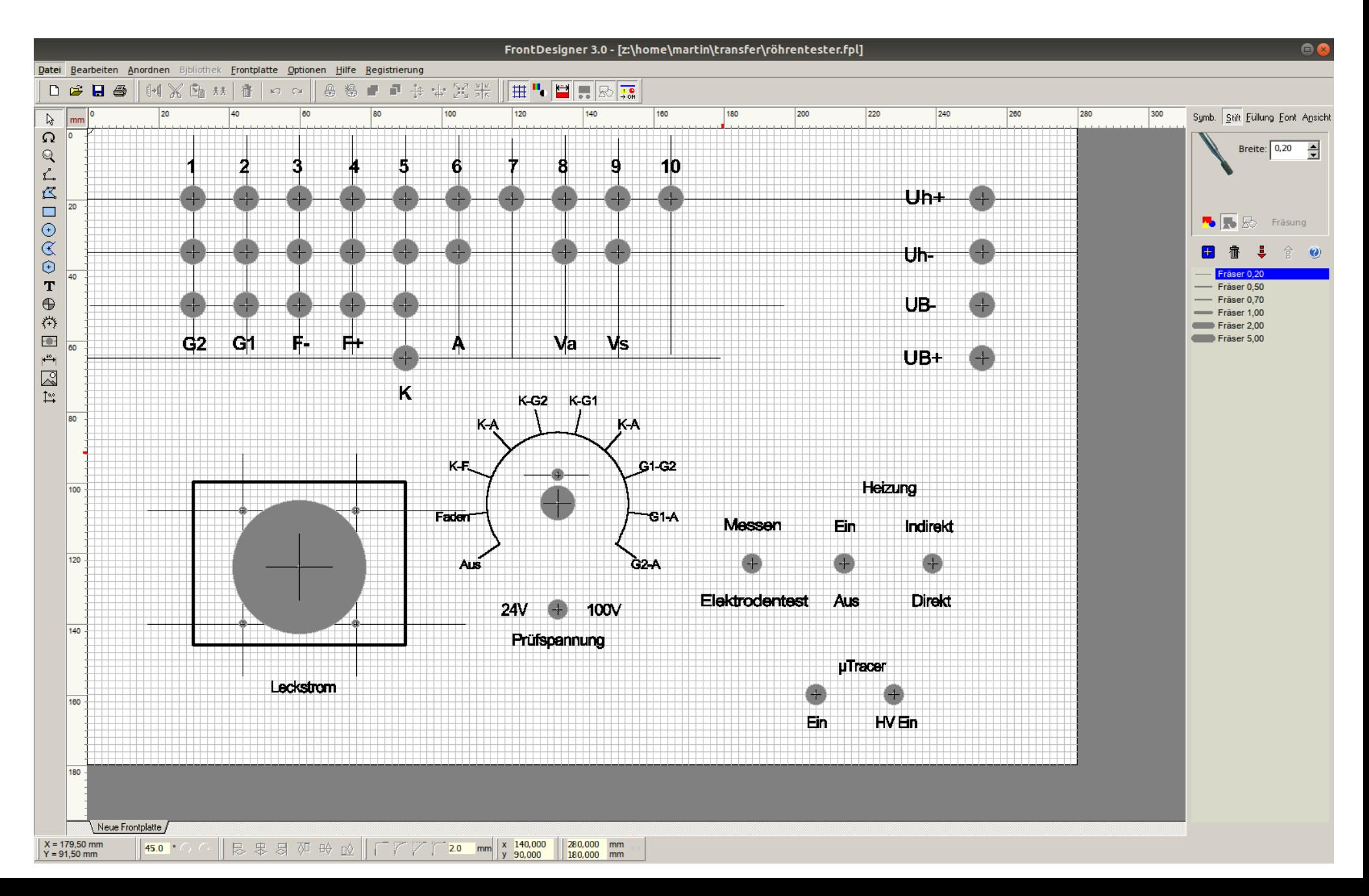

Die fertig gebohrte Frontplatte vor dem aussägen der Aussparungen für Schalter, Stecker usw.

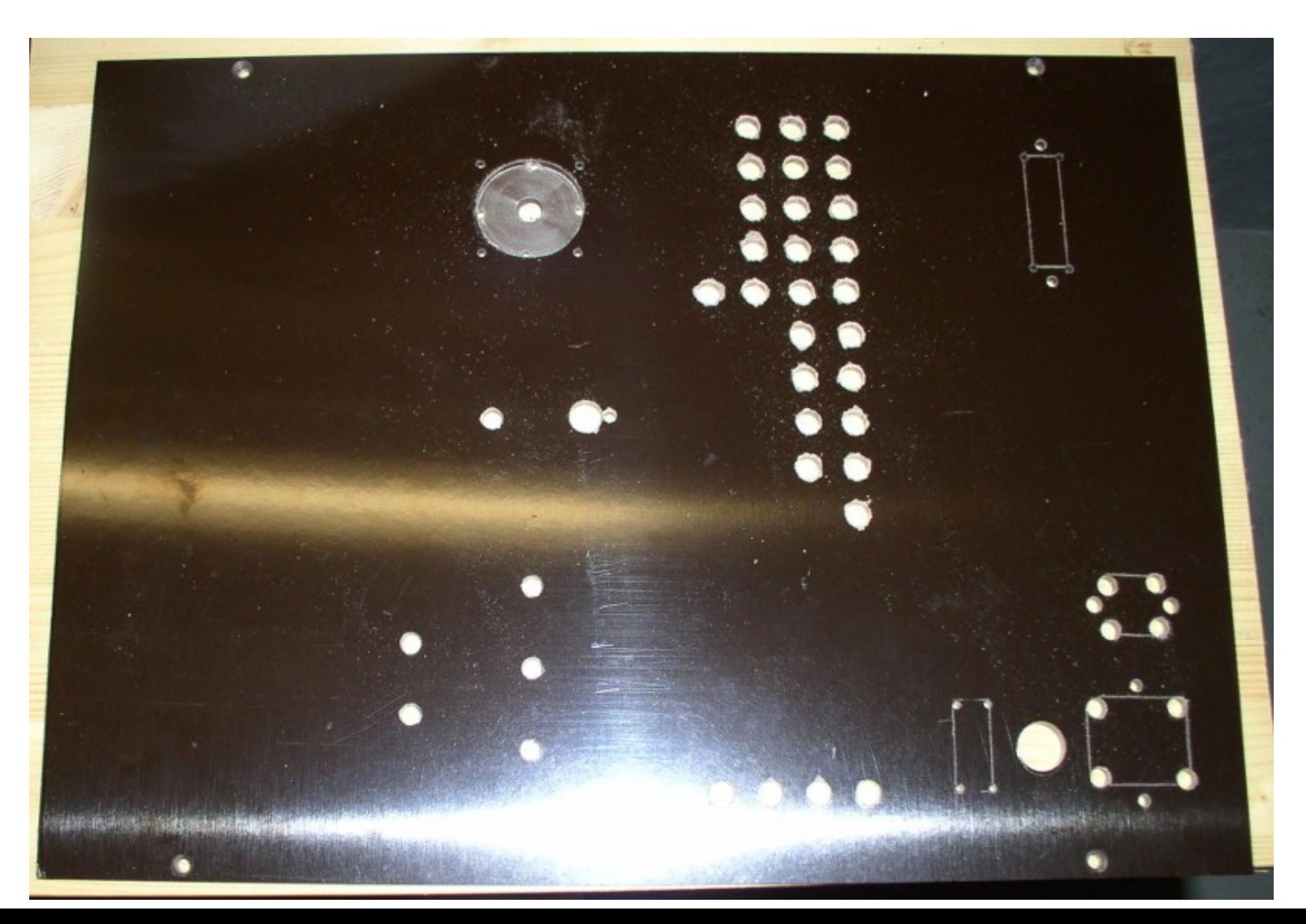

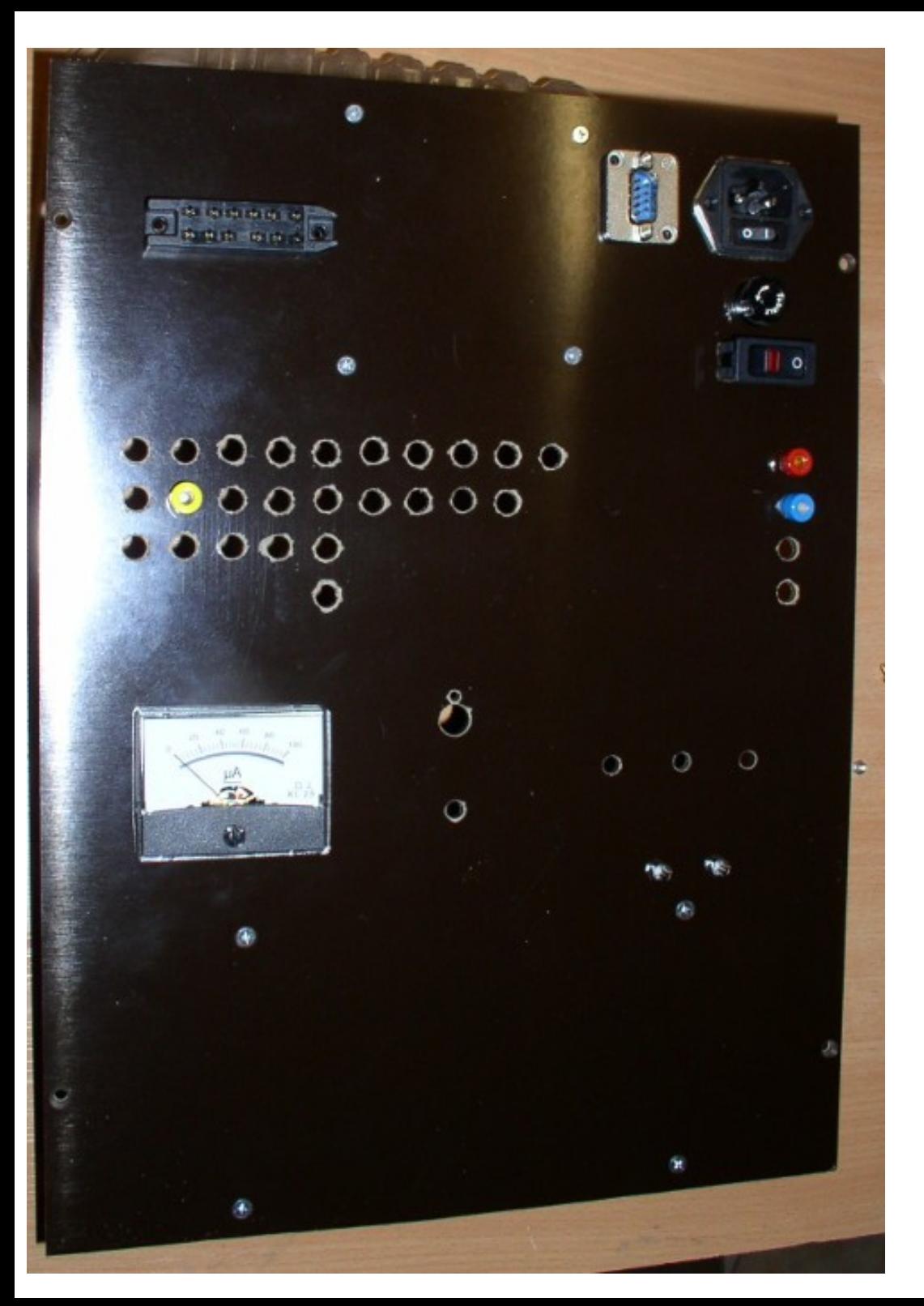

Die Frontplatte bei der ersten ,Anprobe' der **Einzelteile** 

Mit den Senkschrauben sind die Abstandshalter montiert, welche später die beiden Leiterplatten (Prüfspannungen und µTracer) tragen.

Pertinax lässt sich hervorragend auch mit Holzbohrern bearbeiten.

Das aussägen der Aussparungen mit einer Laubsäge war ebenfalls kein Problem.

Es fehlen noch die Bohrungen für die Schalter zum Test von magischen Augen, diese Schaltungsergänzung wurde erst zu einem späteren Zeitpunkt vorgenommen.

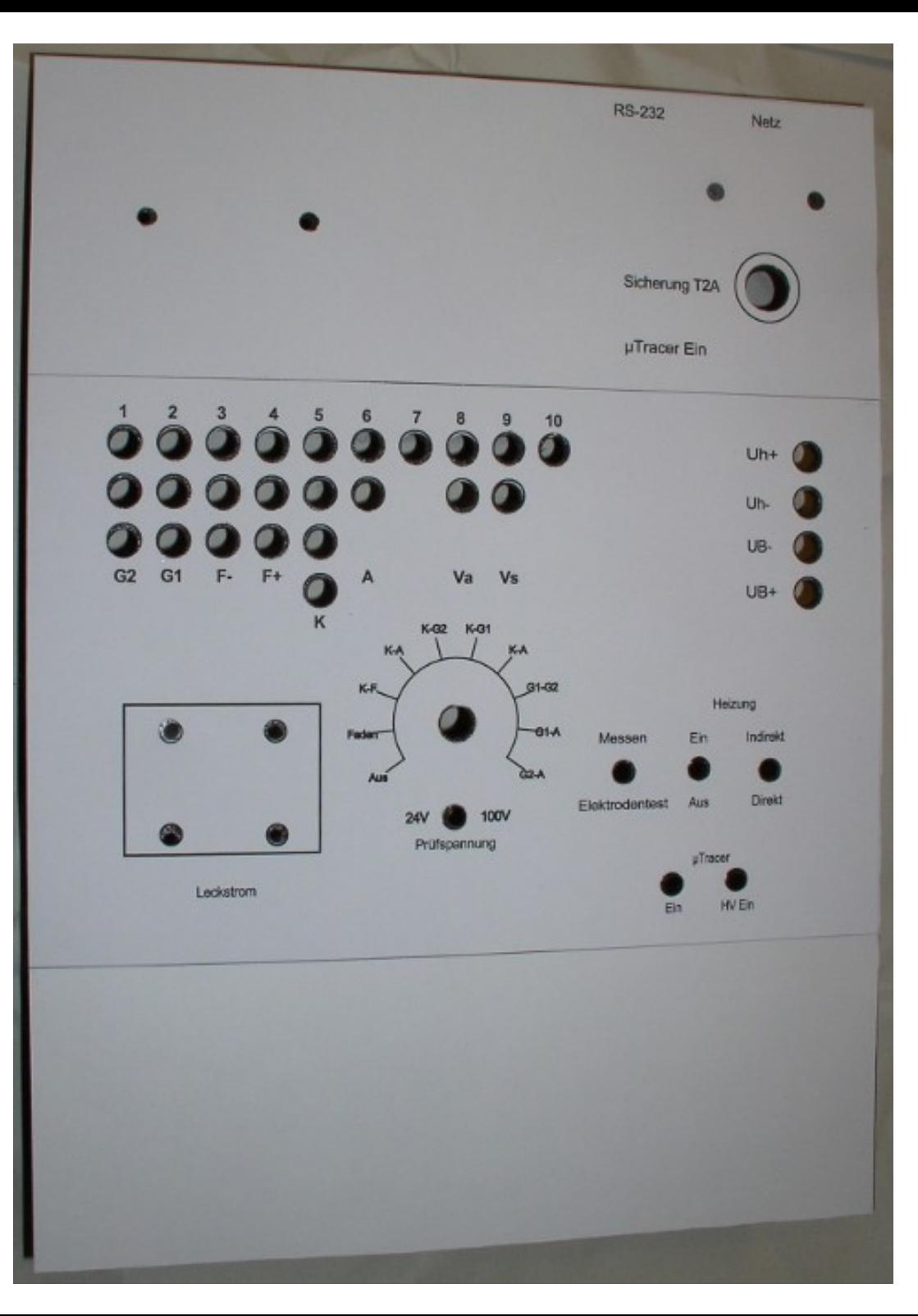

Anschließend wurde das Frontplattenlayout (3-teilig) auf Fotopapier gedruckt und mit Sprühkleber aufgeklebt.

Die großen Aussparungen werden nach dem vollständigen abtrocknen des Klebers von hinten mit einem Skalpel ausgeschnitten.

Die Bohrungen wurden vor dem aufkleben mit Locheisen ausgestanzt.

Zur Verbesserung der Beständigkeit des Frontplattendrucks wurde das Fotopapier nach dem aufkleben noch mit Fixierspray behandelt.

Diese Ansicht zeigt die Frontplatte noch ohne die nachträglich eingebaute Umschaltung für magische Augen.

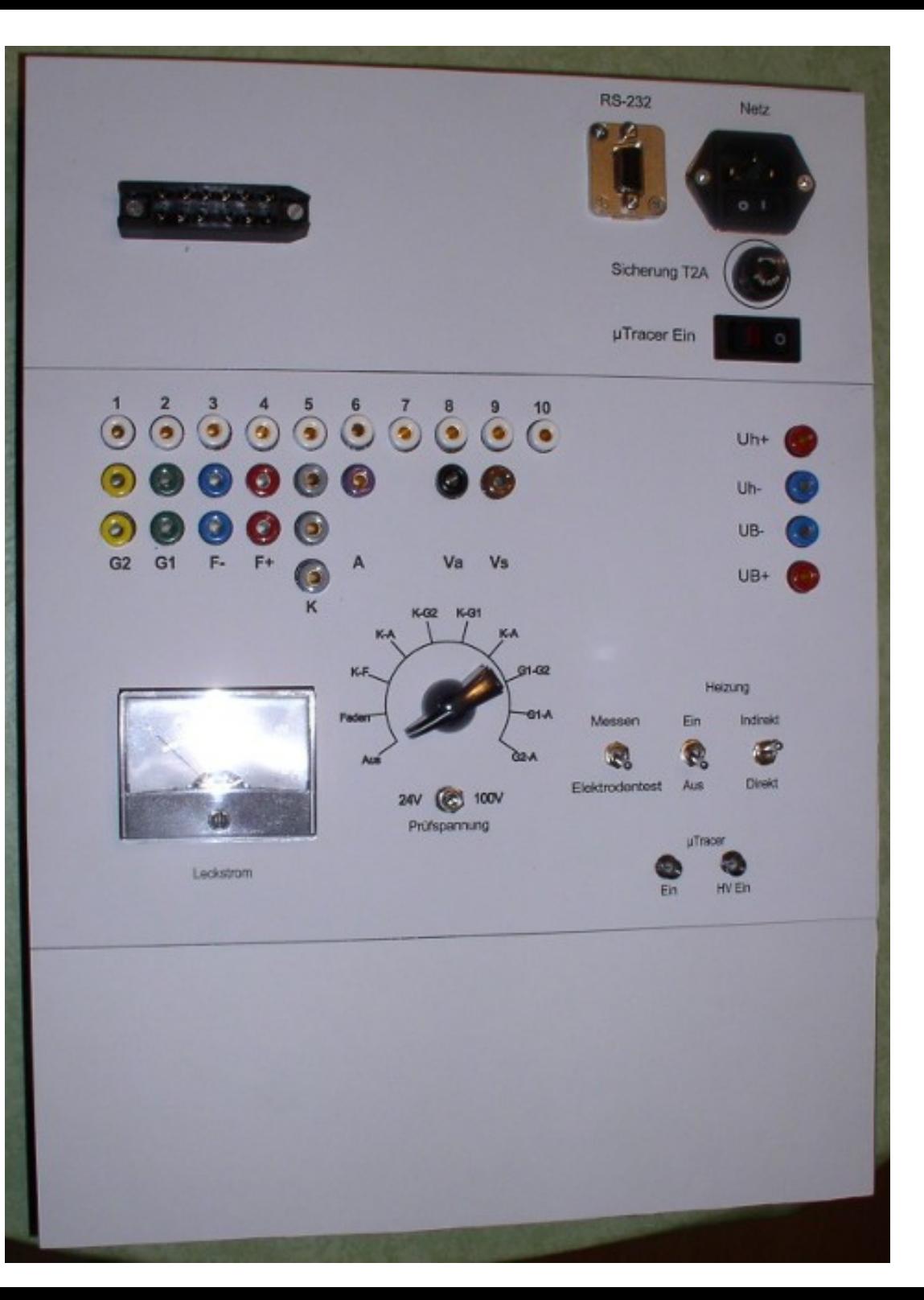

Die Frontplatte nach der Montage der Einzelteile.

## Jetzt kann die Verdrahtung beginnen.

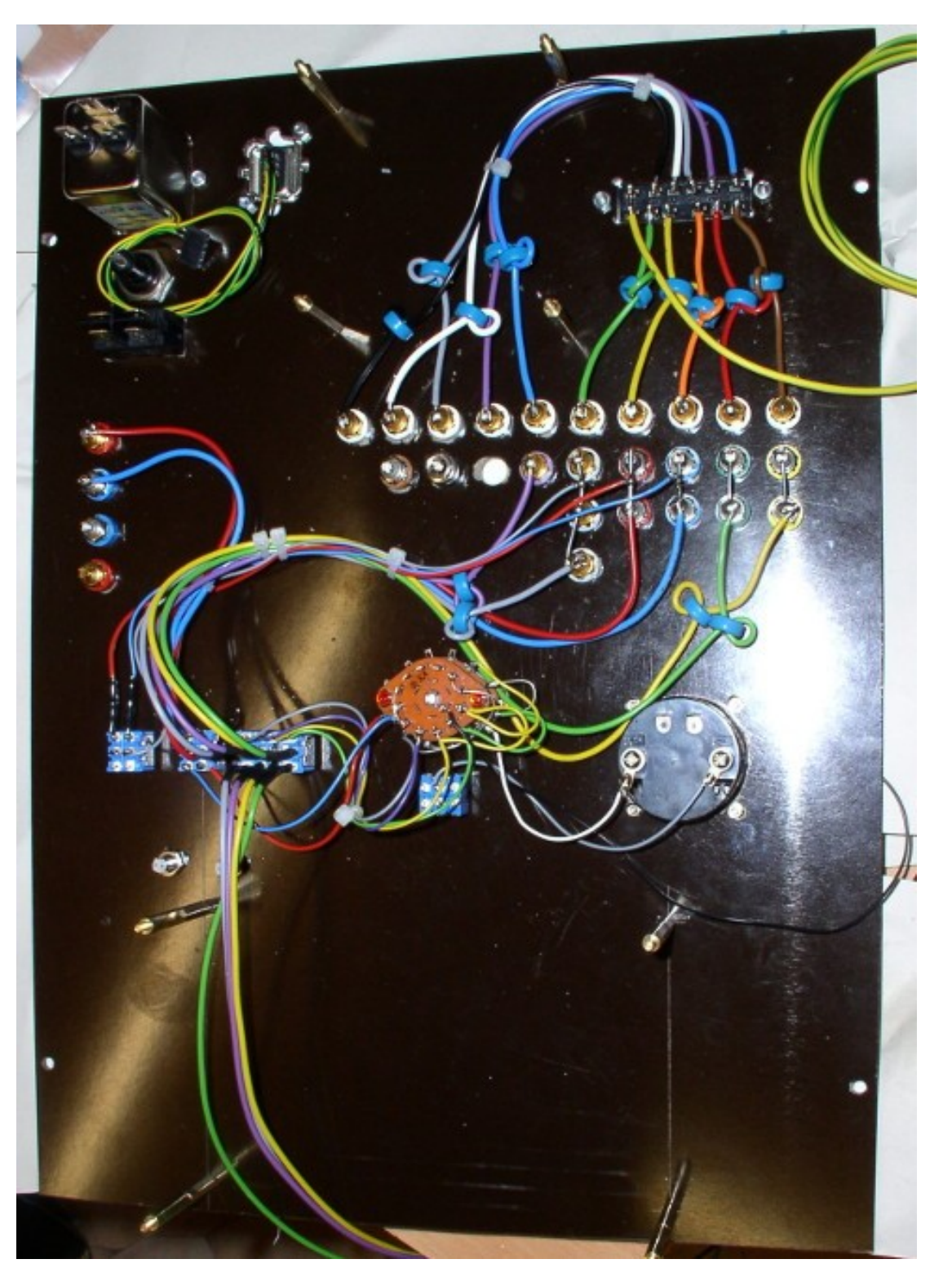

Die Verdrahtung der Buchsen zum Stecker und zu den Schaltern.

Wichtig sind die Ferritringe zur Unterdrückung der Schwingneigung!

Die Schrauben für die Distanzbolzen sind durch das Frontplattenpapier abgedeckt und jetzt nicht mehr sichtbar.

Das Netzteil für die Spannungen der Elektrodenprüfung ist eingebaut. Auf dessen Leiterplatte befindet sich auch die Eingangsdrossel und die Sicherung für die Spannungsversorgung des µTracer.

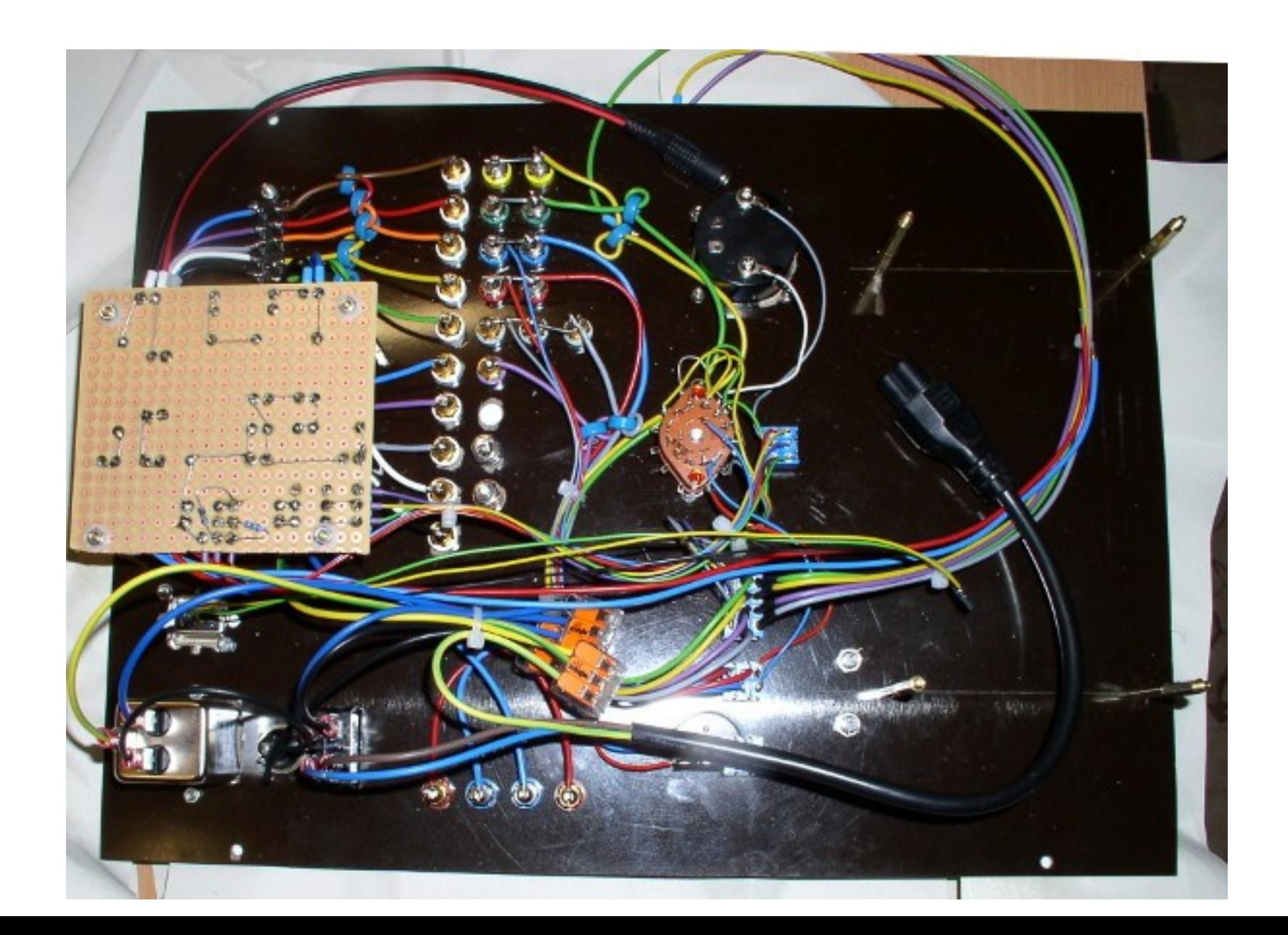

Einbau und Verdrahtung des µTracer (grüne Leiterplatte).

Da der µTracer ständig weiterentwickelt wird und das Leiterplattenlayout noch für die Vorgängerversion ist, mussten einige Bauteile auf der Leiterplattenrückseite montiert werden.

Da dem Bausatz jedoch eine ausführliche, bebilderte Anleitung beiliegt, gestaltet sich der Aufbau unkompliziert.

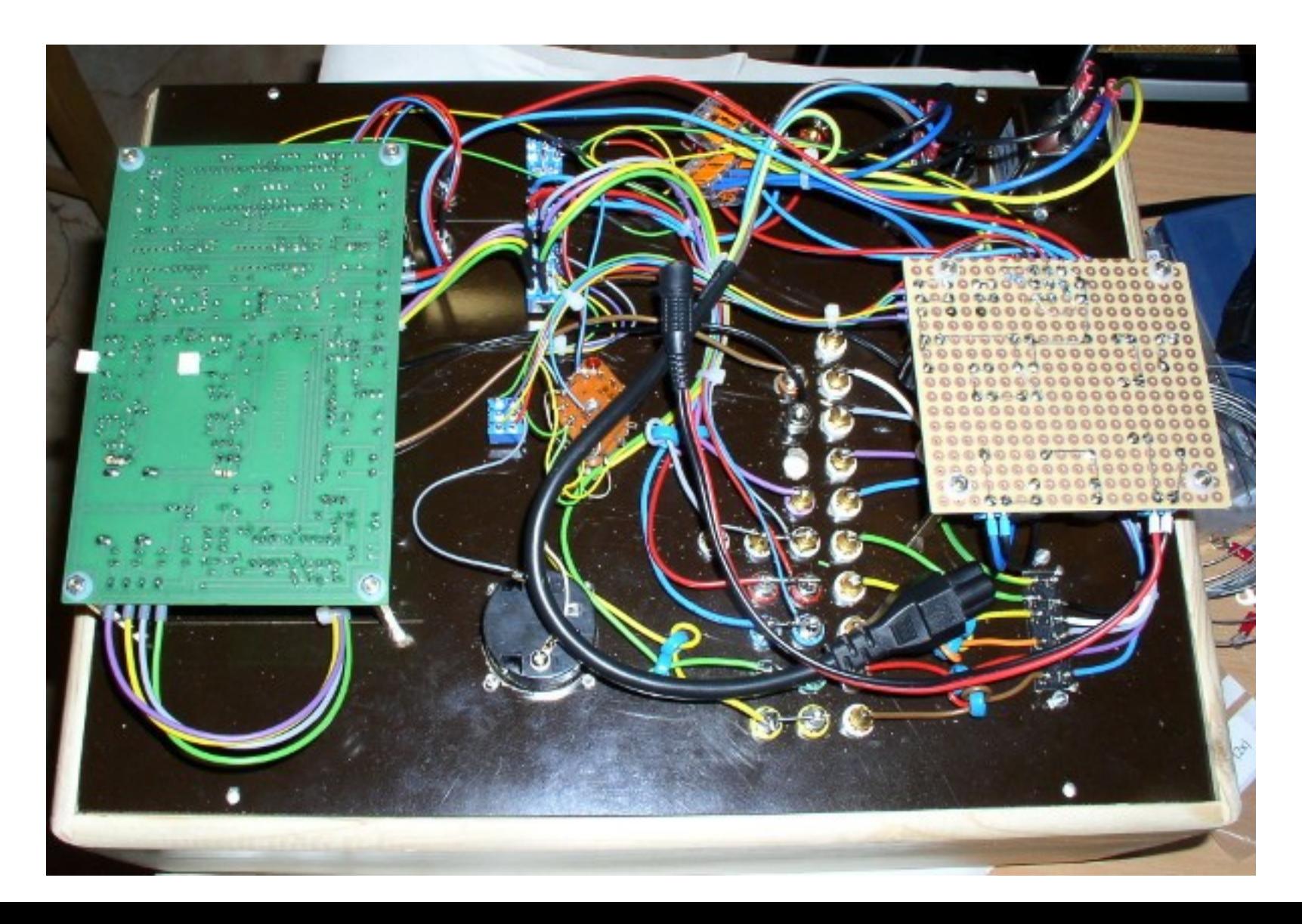

Als Stromversorgung für den µTracer dient ein altes Laptopnetzteil.

Dieses ist auf der Unterseite mit Moosgummi beklebt und mit einer Gummischnur am Gehäuseboden befestigt.

Als Gehäuse dient eine Holzkiste, wie sie für wenig Geld in vielen Baumärkten zu bekommen sind.

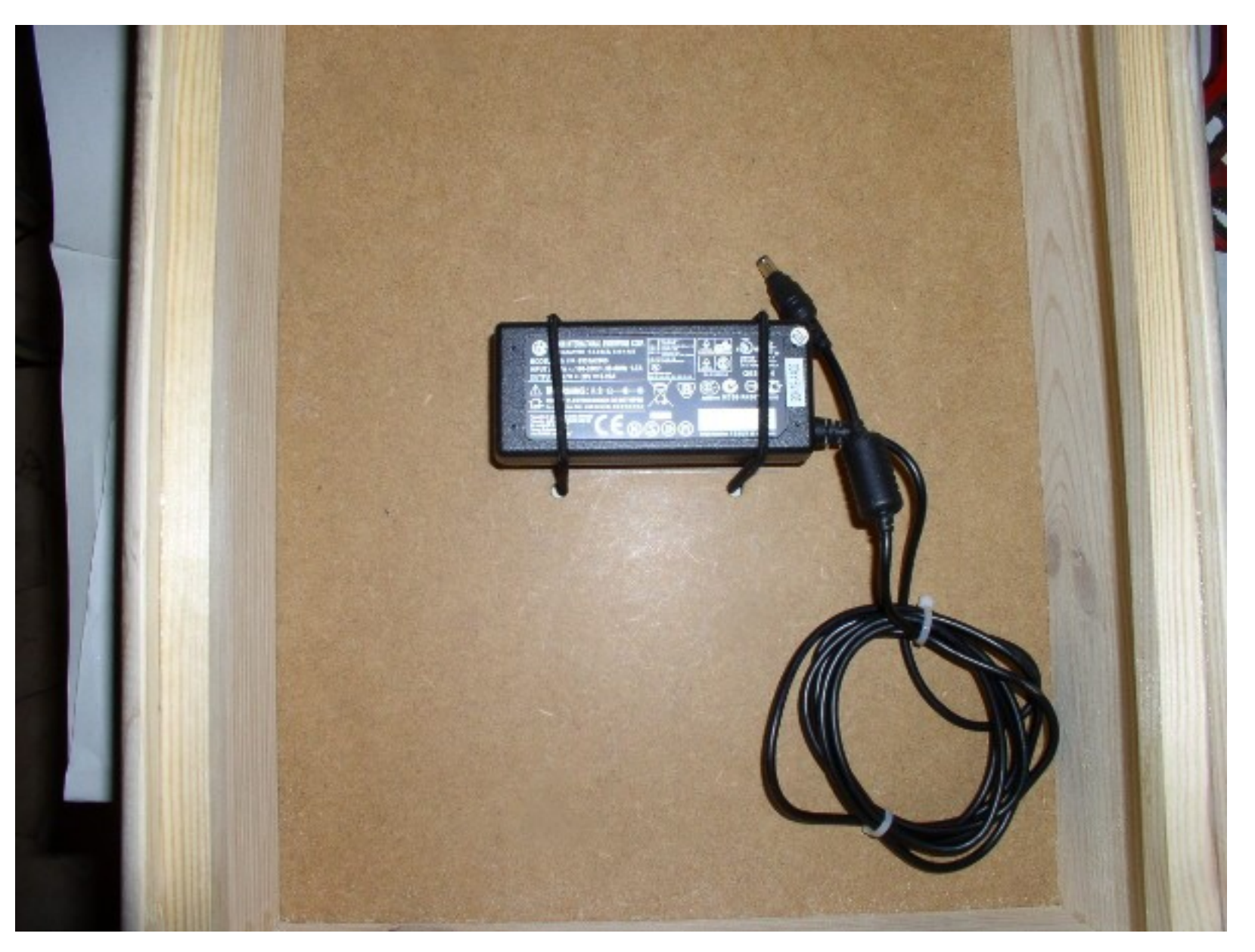

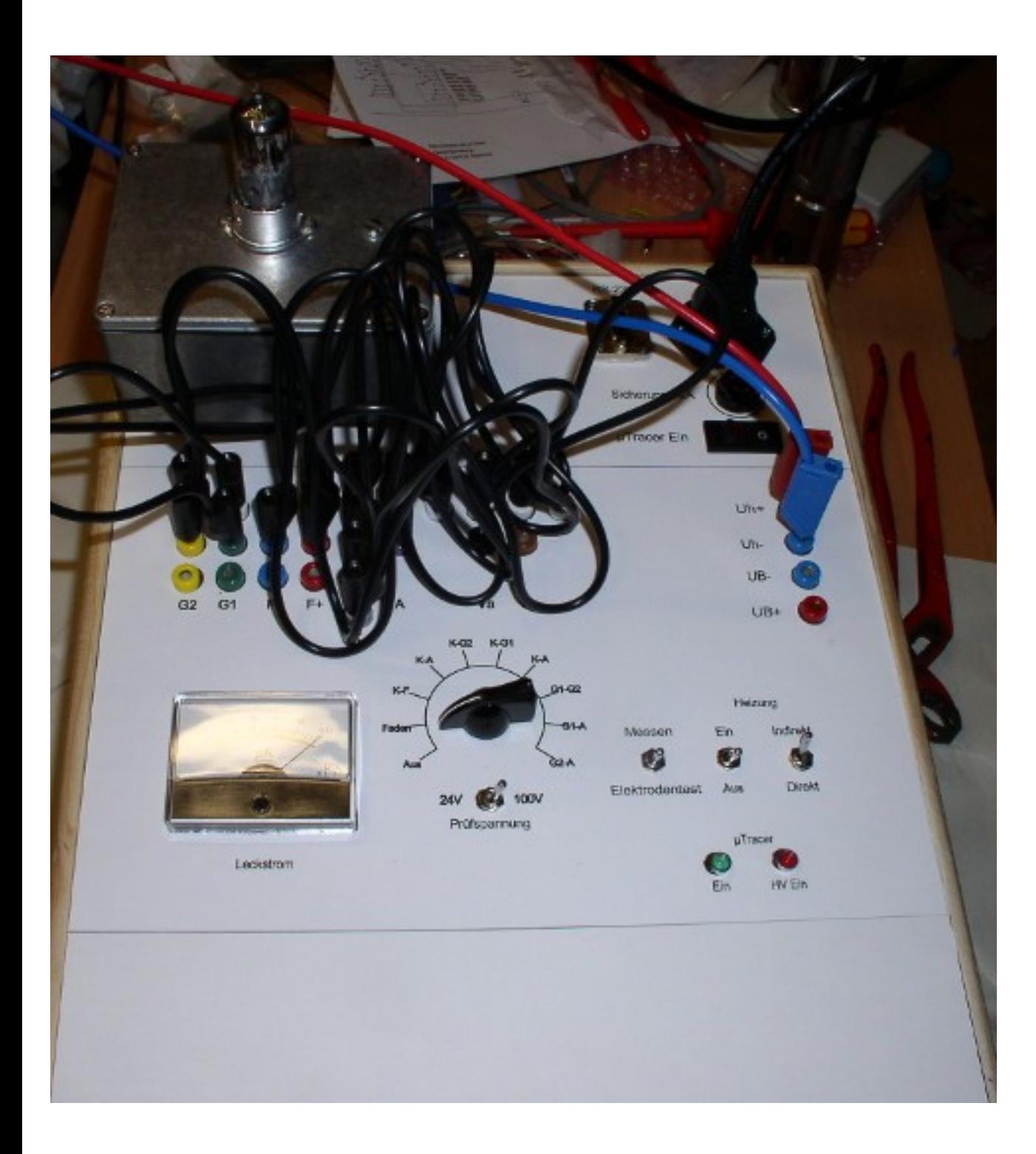

Der Röhrentester beim ersten Probelauf.

Zur Heizspannungsversorgung dient ein Labornetzgerät.

Auf dem Bild erkennbar der Vollausschlag des Messwerks beim Fadentest!

An die beiden Buchsen UBund UB+ ist die Stromversorgung des µTracer gelegt. Deren genaue Kenntnis ist für die Kalibrierung wichtig!

Hier der Röhrentester beim ersten Einsatz. Es werden gerade einige EF80 getestet.

Da an den Rechner keine hohen Anforderungen gestellt werden, benutze ich hier ein altes Notebook (SAMSUNG P35), Baujahr 2005 mit WIN7!

Der µTracer besitzt auch einen Quick-Test-Mode.

Dabei wird die Emission der Röhre in % angezeigt.

Es werden aber auch noch andere Parameter, wie z.B. Verstärkung und Steilheit ermittelt.

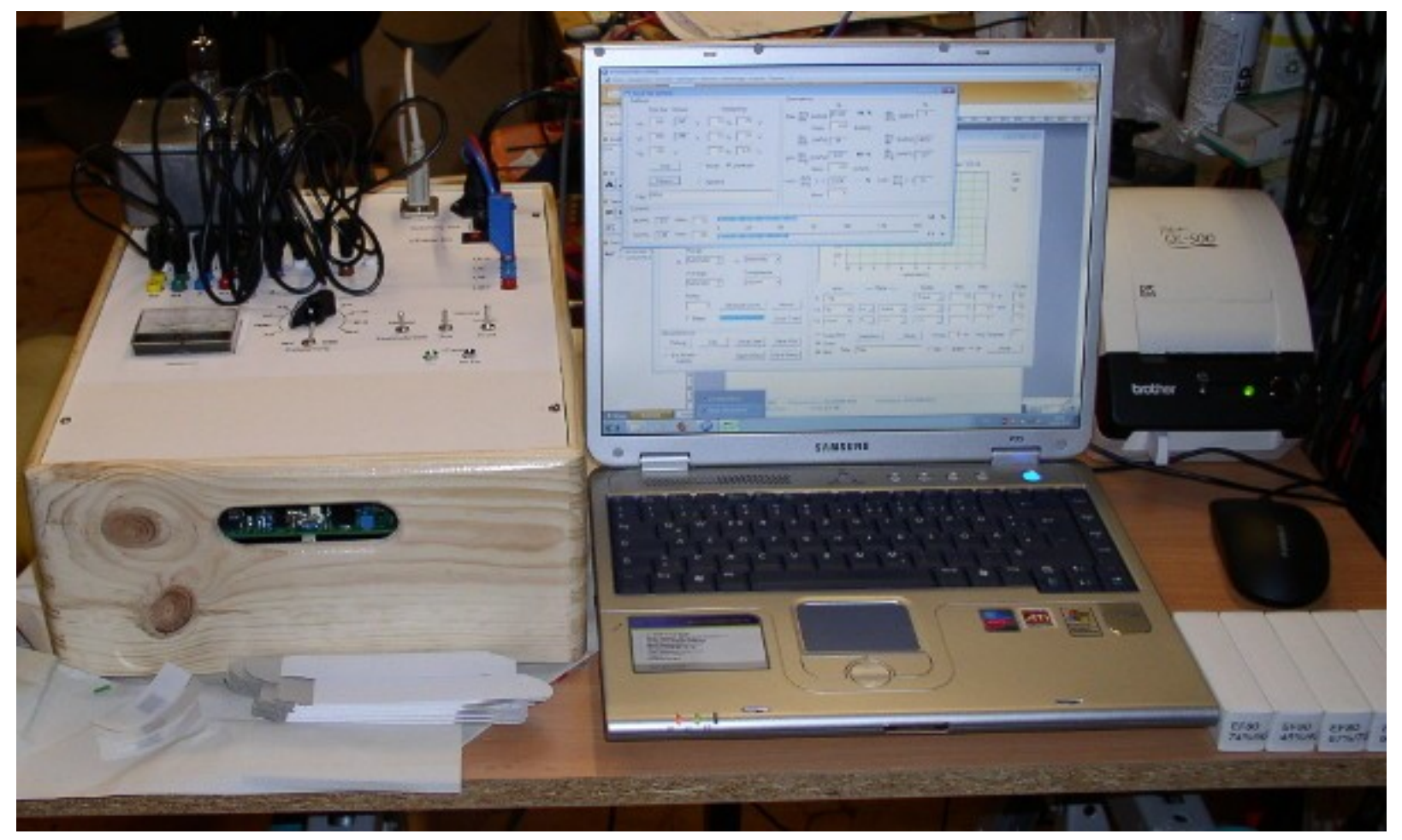

Als kleines Hilfsprogramm habe ich mir noch eine Datenbank programmiert, welche mir die herzustellenden Verbindungen sowie die Sollwerte anzeigt. Das erspart mir das ständige nachschlagen im Röhrenhandbuch.

In die Datenbank habe ich die Typen aufgenommen, welche sich Stand 03.2019 in meinem Bestand befinden.

Die Röhrendaten selbst befinden sich in einer leicht editierbaren CSV-Datei.

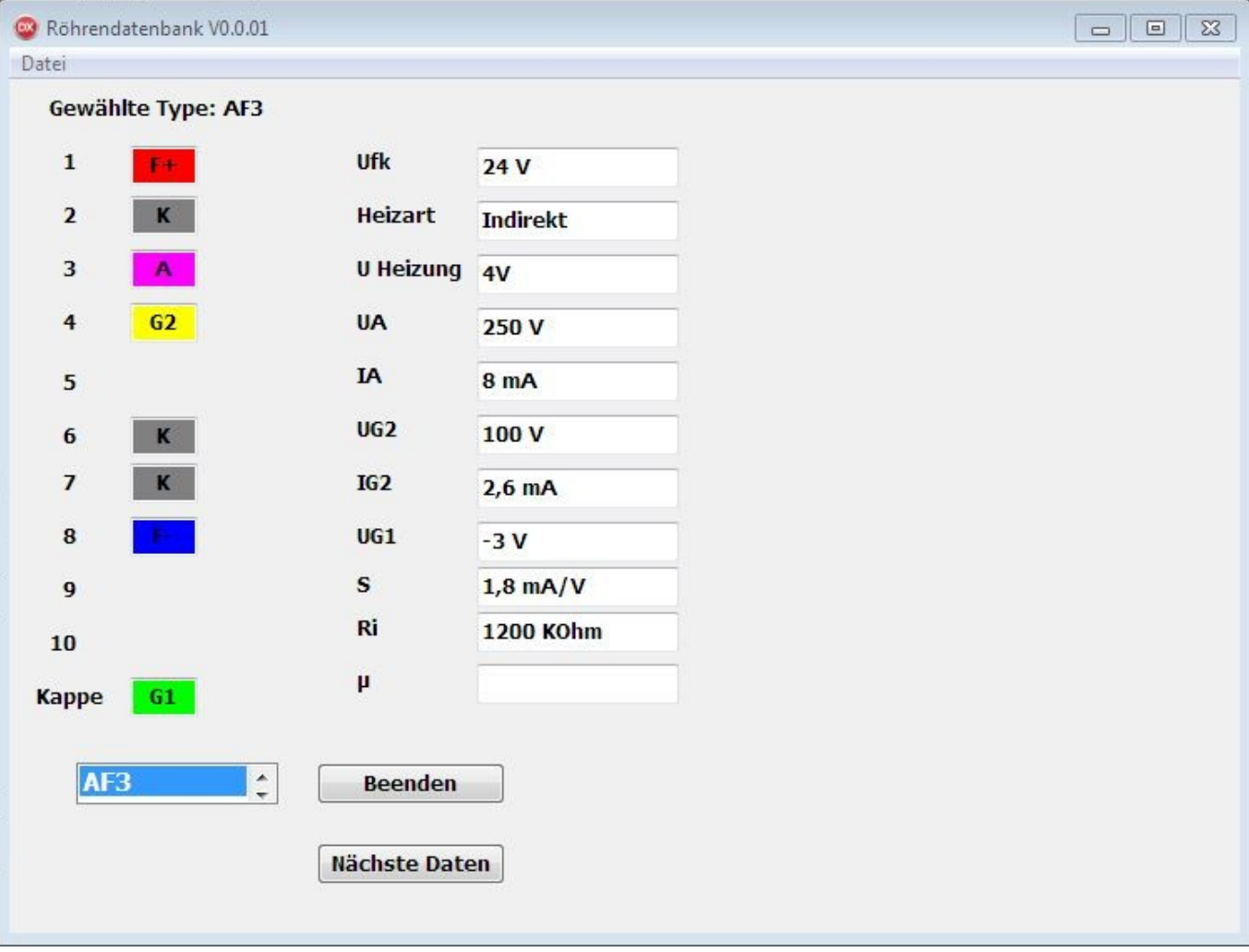

## **Adapterbau**

Alle benötigten Röhrenfassungen auf der Frontplatte unterzubringen, wäre beim zur Verfügung stehenden Gehäuse nicht möglich gewesen.

Daher habe ich mich für eine Lösung mit Adaptern entschieden.

Die zum Bau der Adapter gewählten Gehäuse aus Aluminiumguß lassen sich sehr einfach bearbeiten.

Durchmesser bis 32mm können mit Schälbohrern hergestellt werden, größere Durchmesser und rechteckige Aussparungen werden mit der Laubsäge ausgesägt.

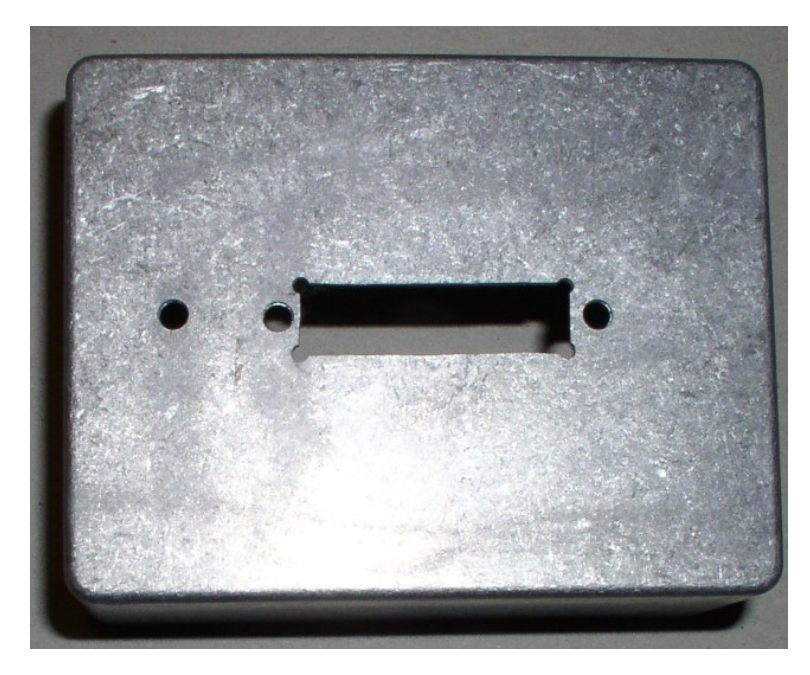

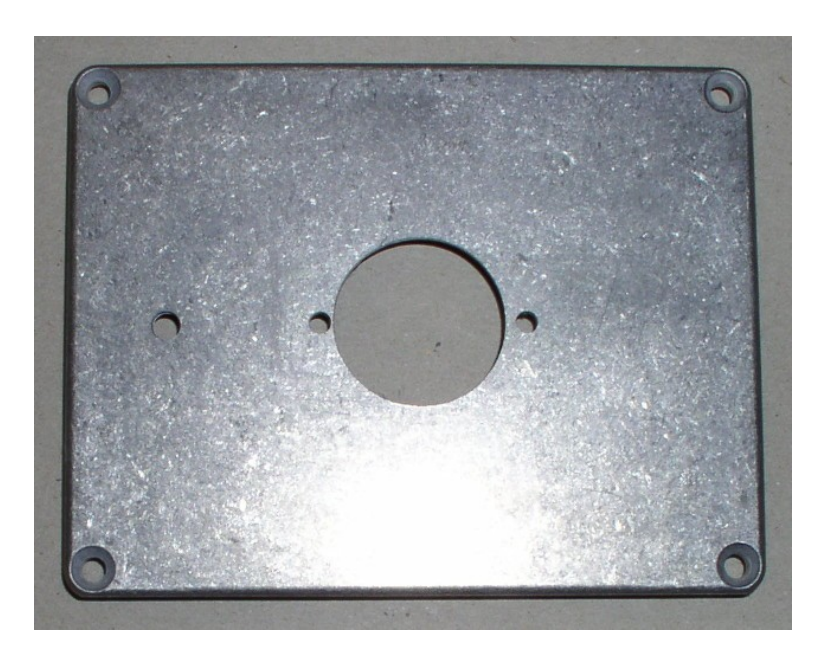

Gehäuseunterteil Gehäusedeckel

Hier ein vormontierter Stecker für einen Adapter.

Die zur Unterdrückung der Schwingneigung montierten Breitbanddrosseln werden ebenfalls noch mit Schrumpfschlauch isoliert.

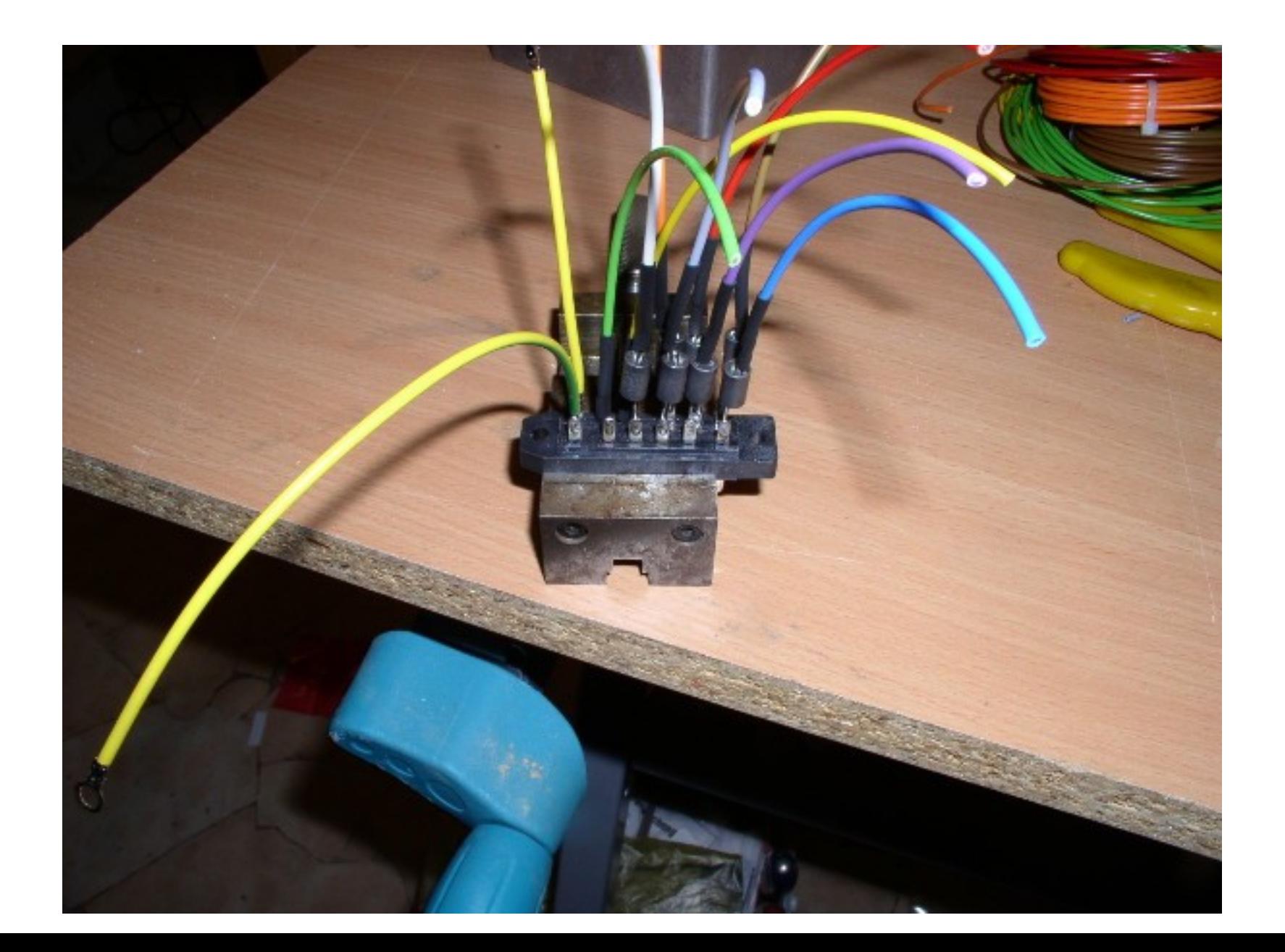

Bei tief bauenden Röhrenfassungen (z.B. Außenkontaktfassung oder Stahlröhrenfassungen) reicht der Platz für die stehende Montage der Drosseln nicht aus, daher müssen die Breitbanddrosseln liegend an der Röhrenfassung angebracht werden.

Links nach dem einlöten der Drosseln, rechts nach dem isolieren mit Schrumpfschlauch.

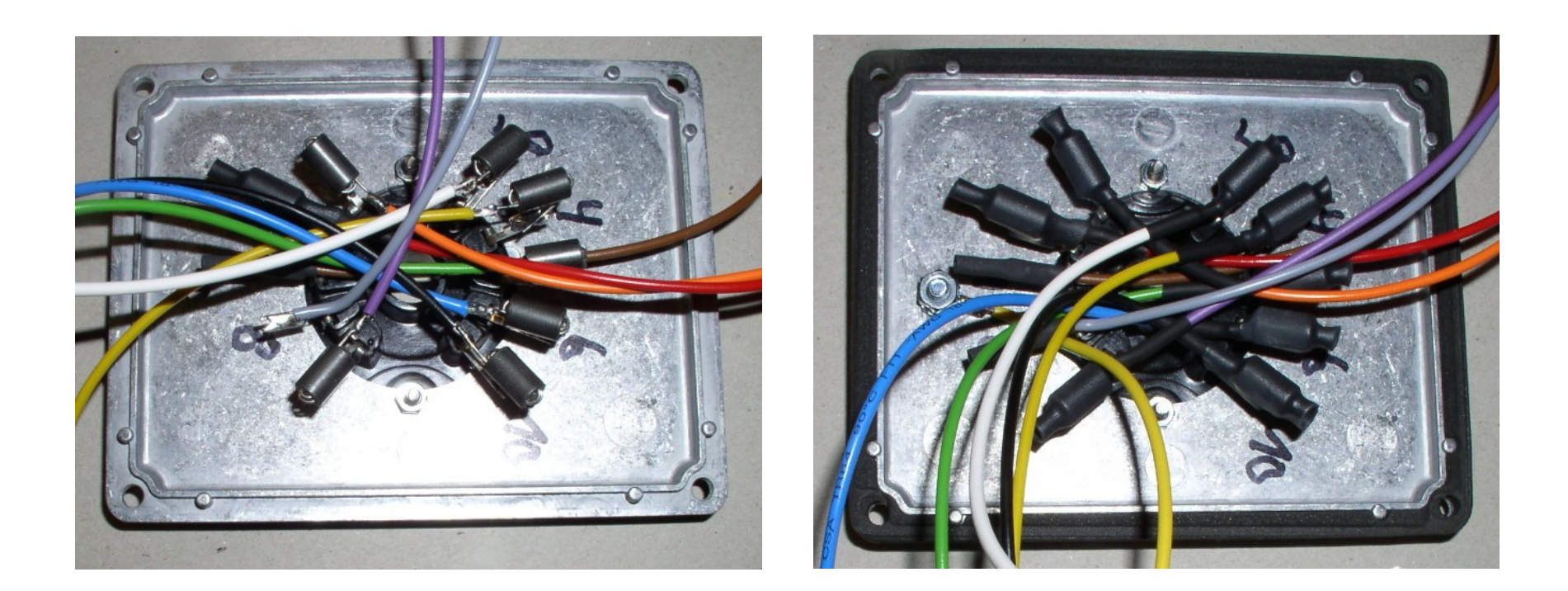

Der erste fertiggestellte Adapter (Novalfassung). Die einzelne Schraube links stellt den Kontakt zur Erdung her.

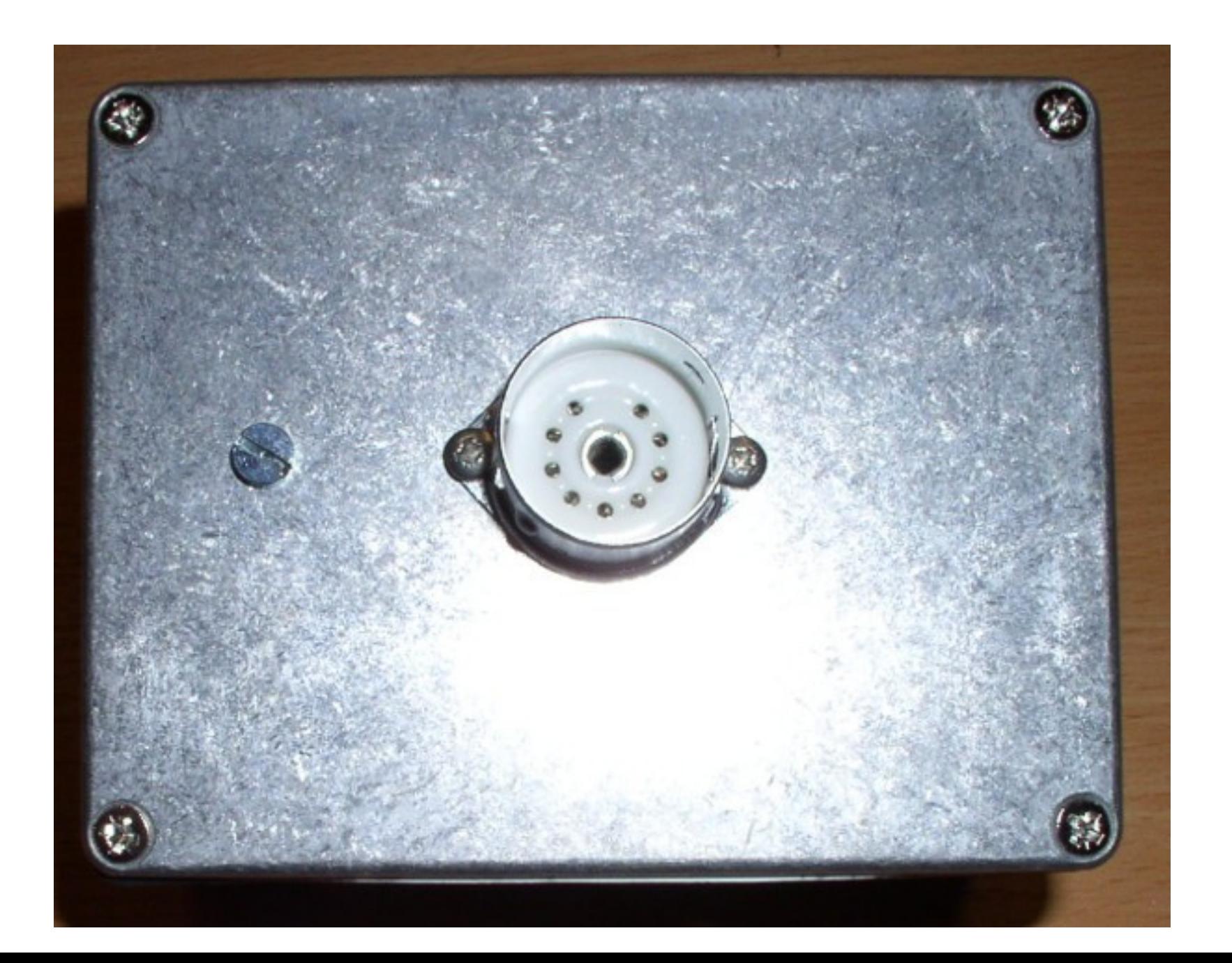

Hier die Ansicht nach dem nachträglichen Einbau der Umschaltbaugruppe für magische Augen.

Die beiden Boostkonverter des µTracer, welche die Hochspannungen für die Röhren liefern, können ständig ca. 3 mA liefern.

Diese Eigenschaft wird für die Prüfung magischer Augen ausgenutzt.

Mit dem Drehschalter kann ich den benötigten Arbeitswiderstand für die Steuertriode des magischen Auges auswählen.

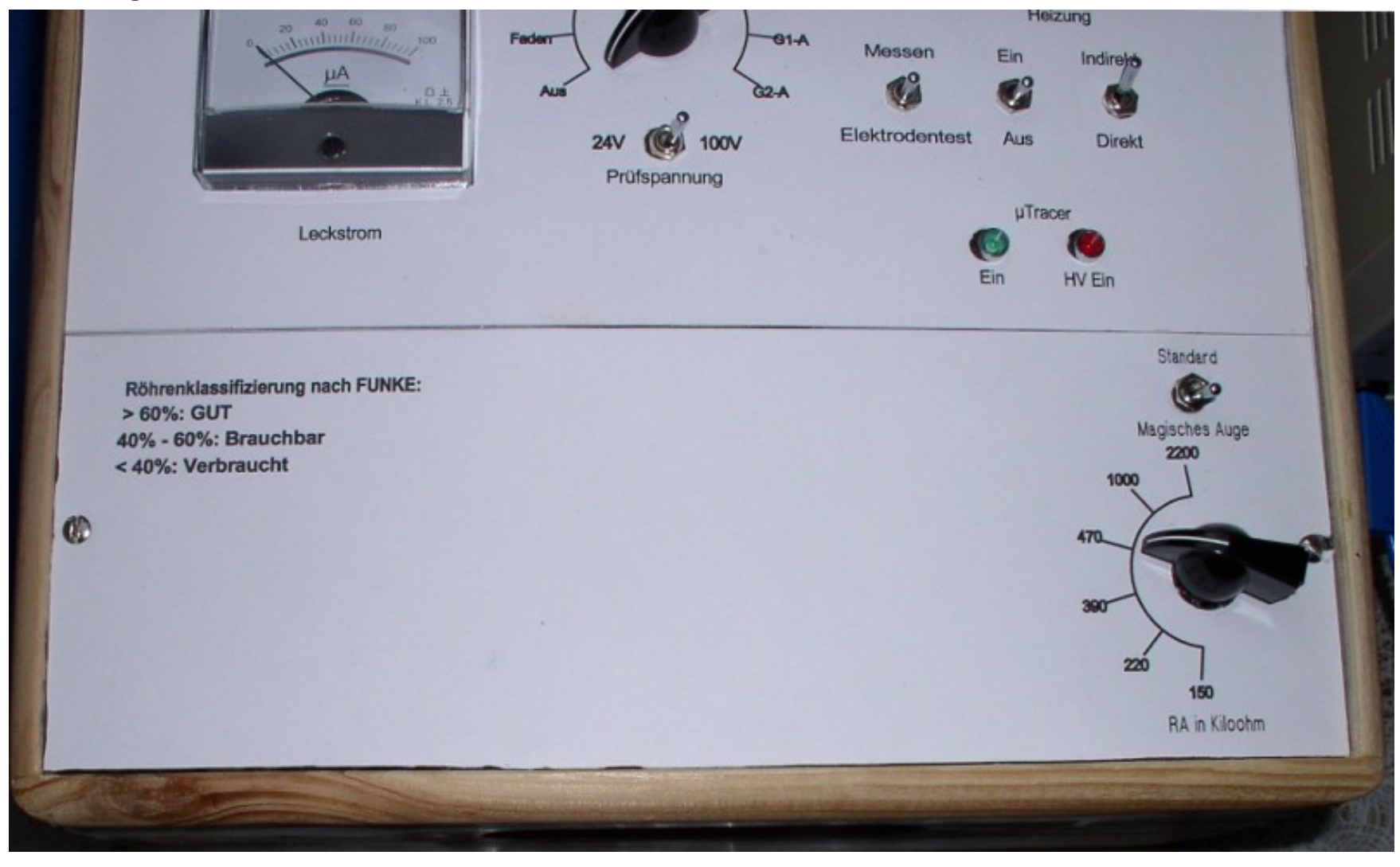

Dieses Gerät hat mir schon gute Dienste geleistet!

So kann ich mir bei der Aufarbeitung eines Gerätes bereits zu einem frühen Zeitpunkt einen Überblick über den Zustand der Röhren verschaffen.

Ebenso konnte ich aus meinem Bestand an gebrauchten Röhren schon etliche ,taube' Exemplare aussondern.